#### **CAMBRIDGE INTERNATIONAL EXAMINATIONS**

GCE Advanced Subsidiary Level and GCE Advanced Level

# MARK SCHEME for the October/November 2013 series

# 9713 APPLIED INFORMATION AND COMMUNICATION TECHNOLOGY

9713/31 Paper 3 (Written B), maximum raw mark 80

This mark scheme is published as an aid to teachers and candidates, to indicate the requirements of the examination. It shows the basis on which Examiners were instructed to award marks. It does not indicate the details of the discussions that took place at an Examiners' meeting before marking began, which would have considered the acceptability of alternative answers.

Mark schemes should be read in conjunction with the question paper and the Principal Examiner Report for Teachers.

Cambridge will not enter into discussions about these mark schemes.

Cambridge is publishing the mark schemes for the October/November 2013 series for most IGCSE, GCE Advanced Level and Advanced Subsidiary Level components and some Ordinary Level components.

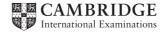

| Page 2 | Mark Scheme                         | Syllabus | Paper |
|--------|-------------------------------------|----------|-------|
|        | GCE A LEVEL – October/November 2013 | 9713     | 31    |

# 1 (a) (i) Four descriptions of benefits from:

Any designer can access the design from anywhere/other offices so designs can be created more quickly/reviewed

Designs are easily edited/altered so no need to redraw

Designs are accurate/precise with no human errors

Use of libraries of shapes/items so no need to redraw

Accurate measurements on drawings for use in e.g. cost analysis

Assist in calculating costs for production runs

Can be used to output to 3D printers to print models/prototypes

[4]

# (ii) One Input device from e.g.:

Scanner to input/capture images of drawings

Light pen to draw shapes on screen

Tracker ball to move pointer

Graphics tablet to draw shapes/designs

One output device from e.g.:

Graph plotter to produce hard copy of designs

High resolution screen (e.g. LCD) to display drawings/designs

3D printer to produce model/scale model of design

[4]

# **(b)** Six from:

Uses critical path method/Gantt/PERT charts finding optimum time to be spent on individual stages/find end date

Critical path specifies the order in which tasks must be completed

PERT charts specifies the order in which tasks are completed

Gantt charts help to show progress of individual tasks

Event chain diagrams for visualising multiple events

Software helps identify progress made in each task

Software helps with daily and weekly planning

Identifying progress/lack of progress helps with planning future tasks/Milestones identified such as module completion

Some tasks can be done in parallel such as work on different modules

Other tasks must be done in sequence such as linking modules

Number of workers/cost of each stage identified - to monitor cost/organise work force

Use of alarms if stage is late and warning director/ project manager report progress at suitable intervals

Use of calendar software plus appropriate use

[6]

#### **2** (a) (i) Two from:

Voice over Internet Protocol

Use of computer networks

Other Internet services are compatible e.g. file exchange and audio conferencing to carry voice/audio conversations

Can be computer-based or connected to ordinary telephones

Allows automatic routing of calls/answering services

[2]

| Page 3 | Mark Scheme                         | Syllabus | Paper |
|--------|-------------------------------------|----------|-------|
|        | GCE A LEVEL – October/November 2013 | 9713     | 31    |

#### (ii) Four from:

Can originate from computers/PC/laptops

Telephone number stays with computer/laptop so same number wherever user is in world

Telephone numbers are independent of location so no need to store/use different numbers

Internet phones are portable and can be used anywhere there is broadband connection Calls can effectively be free

Call forwarding/call waiting/voicemail/caller ID and three-way calling are available

Can have multiple users/two or more participants/ conference calls

Can use existing PCs/network instead of dedicated telephone system

Use of computer networks/internet so cost can be/is free

[4]

# **(b)** Four from:

Compresses audio and video from microphone/webcam

Noise cancellation prevents unwanted audio elements

Uses a codec for compression

Compression ratio can be very high/100s to 1

Codec converts audio/video into digital bit stream

Audio and video but stream converted into data packets for transmission over internet

Keeps audio and video synchronised

Use of large screen divided into sections

[4]

#### (c) Four from:

Introduction of high speed communication systems

Introduction of high bandwidth communication systems

Introduction of high performance computer technology

Increased costs of flying/fuel/taxes on flying

Increased awareness of environmental issues so less willing to travel

Increased costs of venues

Increased fear of terrorism so less travel

Company has gone global/globalisation of company so workers all over world

[4]

| Pa  | ige 4                                                                                                    | Mark Scheme                                                                                                    | Syllabus             | Paper       |
|-----|----------------------------------------------------------------------------------------------------|----------------------------------------------------------------------------------------------------|----------------------|-------------|
|     |                                                                                                    | GCE A LEVEL – October/November 2013                                                                                                    | 9713                 | 31          |
| (a) | Use of R                                                                                                    | /goods/tools bar coded                                                                                                    |                      | [2]         |
| (b) | Database<br>re-order<br>As bar co<br>Item/goo<br>If sold nu<br>If goods<br>If numbe<br>sent<br>Re-order<br>Fields inc<br>Bar code<br>Number<br>Item nam | e/ RFID scanners at goods-out/sales area read barcode with items/goods details referenced by bar code/RFI level ode/RFID scanned data sent to computer with databased looked up umber deducted from relevant field/stock level field arriving, number added to relevant field/stock level field arriving, number added to relevant field/stock level field arriving in stock reaches/less than pre-set re-order level alex level changes when goods sold in great quantities clude e.g.:  in stock ne in warehouse level ID | D and stock levels e |             |
| (a) | •                                                                                                    | n:<br>of company files/data/web site<br>cess/login by staff using remote devices on network/fro                                                                                                    | om internet          | [2]         |
| (b) | Using IP                                                                                                    | n:<br>networks into company LAN and to WAN<br>packets to direct computer data to required destination<br>low level addressing via MAC address                                                                                                    | n computer of empl   | oyee<br>[2] |
| (c) | Interface<br>Prepare                                                                                                    | n:<br>between network cable and computer<br>and send network traffic<br>network traffic and pass it to computer                                                                                                    |                      | [2]         |

allow staff use of portable devices/laptops/mobile or cell phones to connect to network

Provide secure/private transmission of company data between remote locations Provide tunnelling using routing protocols to connect company sites together

[2]

[2]

(d) Two from: provide Wifi

(e) Two from:

| Page 5 | Mark Scheme                         | Syllabus | Paper |
|--------|-------------------------------------|----------|-------|
|        | GCE A LEVEL – October/November 2013 | 9713     | 31    |

### 5 Four from, e.g.:

FTP/ file transfer protocol

to upload data to website

HTTP/ hypertext transfer protocol

for viewing/displaying content of webpages

HTTPS/ hypertext transfer protocol secure

for secure transactions/data transfer between web pages

SSH/ secure shell

to log into remote computers and manage them/execute commands

Telnet to allow remote access for maintenance/configuration of servers

TCP/IP Transfer Control Protocol/Internet Protocol

provides end-to-end connectivity specifying how data should be formatted for

transmission/addressed/transmitted/ routed/received at destination

POP3/ Post Office Protocol ver.3

used by email clients to transfer email using TCP/IP

IMAP/ Internet Message Access Protocol

transfer of email over SSL

Accept other valid protocols

[8]

#### 6 (a) Four from:

Use of sensors, two example sensors such as infra-red (sensors) to detect warmer areas/clouds/fires used for height determination/movements/visible light (sensors) to detect cloud formations/pollution, to collect data/take measurements

Data sent to computer system

Data converted from analogue to digital with appropriate reason e.g. computers cannot read analogue data

Computer reads/ data into memory/onto storage device

Use of weather balloons

Use of weather satellites

[4]

#### **(b)** Three from:

Analysis of data using formulas/functions/statistical functions

Data transferred into appropriate software/example software

Graphs/charts drawn to show trends

Tables to show data

Moving/animated presentation for use on TV

[3]

| Page 6 | Mark Scheme                         | Syllabus | Paper |
|--------|-------------------------------------|----------|-------|
|        | GCE A LEVEL – October/November 2013 | 9713     | 31    |

#### 7 (a) Four from:

TV signal from studio sent to uplink dish station by high capacity circuit/microwave/fibre-optic cable

Signal uplinked to geostationary satellite

Change of frequency from uplink to downlink

Signal sent from satellite transponder to viewer's dish

Line of sight

LNB on dish collects signals from satellite

Cable downlink to receiver box

Satellite decoder/set top box processes signals for use by TV

[4]

# (b) Three from:

May be wrong TV system e.g. analogue v. digital/PAL v. NTSC/SECAM or high definition v. standard definition

TV channel is scrambled/encrypted and needs a viewing card to decode/decrypt it for viewing

Channel is not subscribed to by viewer

Viewing card has not been authorised by provider for use in that particular receiver

TV not switched on/not connected

[3]

# 8 (a) Max three marks with:

Max two from:

Computer program/code/application/script/software

Can replicate itself

Can send itself/copies to other computer systems/devices

Max two from:

Can delete files

Can edit/amend files

Can replace system files to slow computer/alter behaviour of computer

Must answer both parts of the question to score full marks

[3]

### **(b)** Four from:

Scan computer's disks/memory

Monitor computer ports

for filenames that match those is a database of viruses

for suspicious activity by software/applications

scan files for suspicious code

[4]

# (c) Three from e.g.:

Receive/play FM/AM/DAB radio stations that play music

Play digital/MP3 files using a media player

Play CDs/DVDs using a media player

Receive/play streaming audio from a media server

Receive/play streaming audio from the internet

Allow other suitable media sources

[3]

[Total: 80]